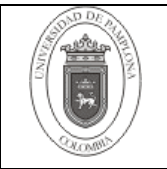

FACULTAD: ARTES Y HUMANIDADES\_\_

## PROGRAMA: MUSICA

DEPARTAMENTO DE: ARTES

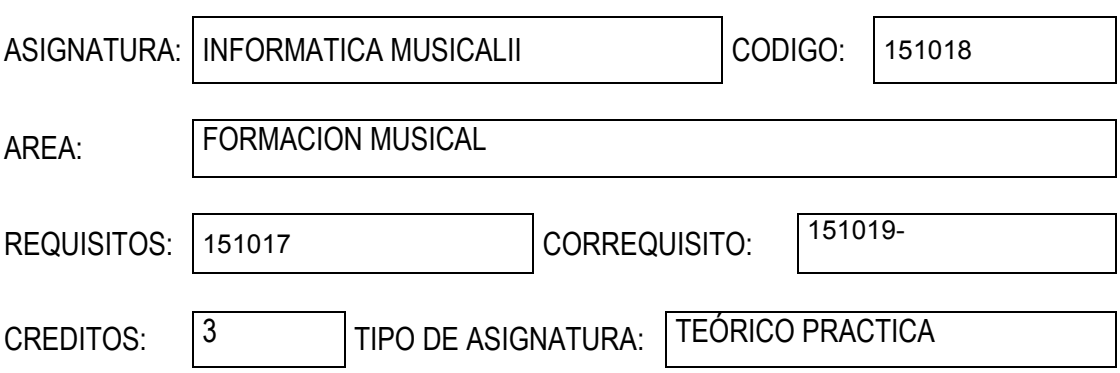

JUSTIFICACION:

**El uso de las tecnologías en el mundo de la música es hoy en día un hecho** ineludible. Cualquier composición musical que escuchemos pasa en algún momento de su transmisión por un proceso tecnológico. Este puede producirse en el momento de la creación, de la interpretación o de la reproducción de la obra musical. Gracias al uso de estas tecnologías, la información y la comunicación musical se han visto ampliadas de forma extraordinaria en las últimas décadas.

OBJETIVO GENERAL:

 $\checkmark$  Posibilitar al alumno el aprendizaje para la utilización de la tecnología de punta en el diseño y elaboración de textos instrumentales en los diferentes géneros musicales.

## OBJETIVOS ESPECIFICOS:

- ü Proporcionar al alumno los elementos teórico-prácticos para la digitación y la edición de textos musicales.
- ü Desarrollar habilidades necesarias para la utilización de software en el desarrollo de la escritura musical..

COMPETENCIAS

**Tecnológica: Informática e Informacional** conceptuales, procedimentales y actitudinales

Capacitar para el manejo de las Tics

UNIDAD 1(Temas de la unidad. Copie y pegue las casillas de acuerdo al número de unidades)

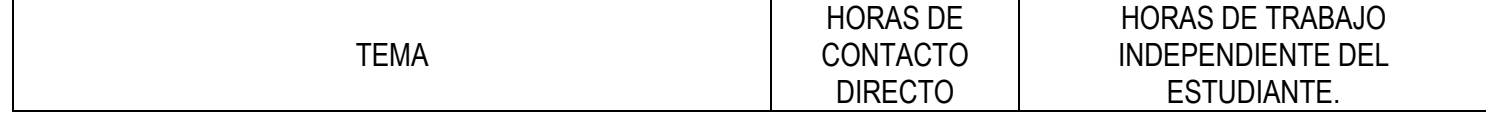

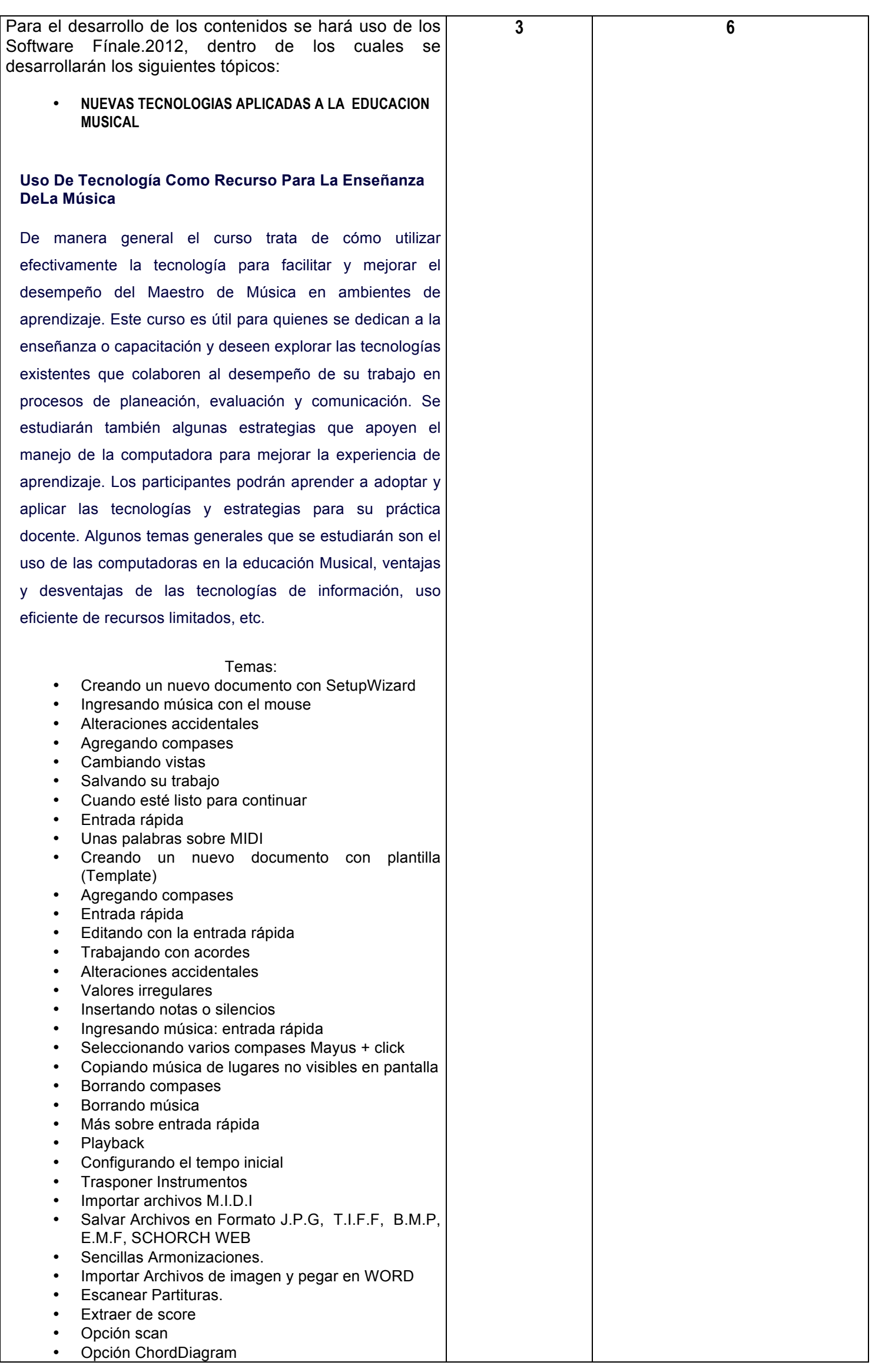

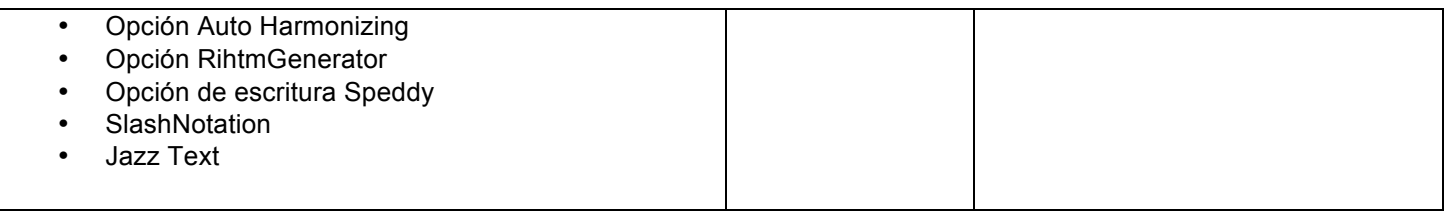

METODOLOGIA (Debe evidenciarse el empleo de nuevas tecnologías de apoyo a la enseñanza y al aprendizaje)

La metodología a utilizar en este curso consiste en ofrecer para cada tema una breve explicación teórica, generalmente grafica o con base en ejemplos. Después vienen uno o varios ejercicios guiados por el tutor, que el alumno deberá desarrollar en su disquete. El alumno inicia el aprendizaje del paquete, y avanza gradualmente en el curso hasta donde el mismo lo decida, el material está organizado de manera que lo básico se encuentra al inicio de cada sesión y el alumno va avanzando hasta el nivel deseado.

SISTEMA DE EVALUACIÓN:

35% Prueba práctica 35% Prueba práctica 30% Prueba Teórica práctica 30% Desarrollo de proyecto práctico para la aplicación de los conocimientos teóricos que los estudiantes consistente en la elaboración de un escore en formato midi y de edición.

## BIBLIOGRAFIA BASICA:

- EICHE, JON F. (1990): ¿Qué es MIDI?.Barcelona Ed. Music Distribution.
- EICHE, JON F. (1987): ¿Qué es un sintetizador?.Barcelona Ed. Music Distribution.
- HECQUET, A. (1990): Entorno MIDI y sus aplicaciones. Madrid. Ed. RA-MA.
- ORDINAS, J. (1988): Música eléctrica. Madrid. Ed. Montena Aula.

## BIBLIOGRAFIA COMPLEMENTARIA

- NUÑEZ, A. (1992): Informátcia y electrónica musical. Madrid. Ed. Paraninfo.
- ROLAND. (1987): Guía MIDI. Roland Corporation.
- BUSQUETS, F.-ORDINAS, J. (1992): Curso de 'Informàtica y Educación Musical. Barcelona. Generalitat de Catalunya. Departamentd'Ensenyament. PIE.
- PENFOLD, R.A.(1992): MIDI Avanzado. Madrid. De. RA-MA

DE BUSTOS MARTIN, I. (1994): Multimedia. Madrid. De. Anaya Multimedia

DIRECCIONES ELECTRONICAS DE APOYO AL CURSO

*Manual completo de finalle 2003- 2011*

*Manual completo de sibelius 2003- 2011*

*http:www.tomdownload.com/audio-mp3/utilities-plug-ins/Wide-recognition-system.htm*

*Berklee Shares.com Partituras gratis.com*

*Future Music: Crecion Musical Con Tecnología Avanzada*

*www.future music.com*

*Computer Music: guía definitive para hacer música*

*Música P.C Creación y Producción Musical con Ordenadores*

NOTA: EN CADA UNA DE LAS UNIDADES EL DOCENTE DEBERA PROPONER MÍNIMO UNA LECTURA EN LENGUA INGLESA Y SU MECANISMO DE CONTROL.